### Document Engineering for a Digital Library

PDF recompression using JBIG2 and other optimization of PDF

### Petr Sojka and Radim Hatlapatka

Masaryk University, Faculty of Informatics, Brno, Czech Republic <sojka@fi.muni.cz>, <208155@fi.muni.cz>

DocEng 2010, Manchester, UK, September 22nd

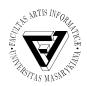

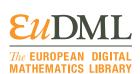

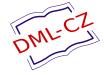

### Outline and two take-off messages

- Motivation, vision of PubMed Central for Mathematics
- 2 Complexity of digitization workflow of The Czech Digital Mathematics Library DML-CZ
- 3 Document engineering technologies and tools for DML-CZ and **EuDML**
- 4 Tools developed (PDF Re-compressor et al.)
- 6 Results: already compressed 2-layer bitonal PDF squeezed to 38%
- 6 Summary, conclusions and future work

### Decade of the vision of WDML as PubMed 4 Math

In the beginning was vision of all mathematical knowledge, peer reviewed,

## The EUROPEAN DIGITAL strategy of MATHEMATICS LIBRARY is:

- to master the technology, develop tools and offer them;
- concept of moving wall to motivate and engage commercial
- to collect data (from existing local or publisher's) digital libraries

### Decade of the vision of WDML as PubMed 4 Math

In the beginning was vision of all mathematical knowledge, peer reviewed, verified (100,000,000 pages) and engineered into one-stop e-shop/DL.

## The EUROPEAN DIGITAL strategy of MATHEMATICS LIBRARY is:

- to master the technology, develop tools and offer them;
- concept of moving wall to motivate and engage commercial
- to collect data (from existing local or publisher's) digital libraries

### Decade of the vision of WDML as PubMed 4 Math

In the beginning was vision of all mathematical knowledge, peer reviewed, verified (100,000,000 pages) and engineered into one-stop e-shop/DL.

Several attempts to fund development of WDML on world-wide (NSF/de Moore foundation) and European level (FP5, FP6) were not successful. Finally three year Pilot B project EuDML (programme EU CIP-ICT-PSP, type Pilot B, EU contribution 1.6 MEur) from February 2010. The

### The EUROPEAN DIGITAL strategy of MATHEMATICS LIBRARY is:

- to master the technology, develop tools and offer them;
- to collect data (from existing local or publisher's) digital libraries

### Decade of the vision of WDML as PubMed 4 Math

In the beginning was vision of all mathematical knowledge, peer reviewed, verified (100,000,000 pages) and engineered into one-stop e-shop/DL.

Several attempts to fund development of WDML on world-wide (NSF/de Moore foundation) and European level (FP5, FP6) were not successful. Finally three year Pilot B project EuDML (programme EU CIP-ICT-PSP, type Pilot B, EU contribution 1.6 MEur) from February 2010. The

# The EUROPEAN DIGITAL strategy of MATHEMATICS LIBRARYIS:

- to master the technology, develop tools and offer them;
- concept of moving wall to motivate and engage commercial publishers without Open Access bussiness model;
- to collect data (from existing local or publisher's) digital libraries into 'one-stop shop' and achieve critical mass in the domain  $\rightarrow$ 'a must/me too' effect then as with PubMed.

### EuDML as a virtual library portal

EuDML will be a virtual library based on data from smaller data providers, DLs and publishers:

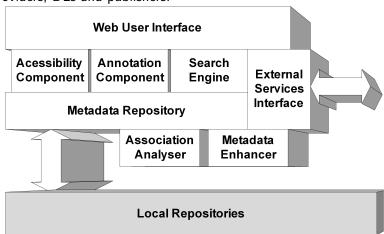

### European Digital Mathematics Library

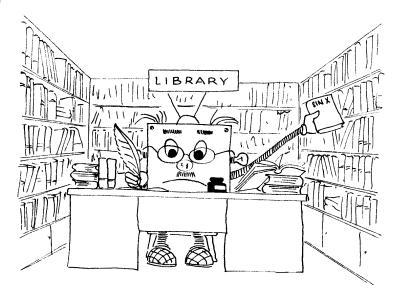

### Bottom up—from building bricks of regional repositories

As DML content providers serve mostly publisher's or regional DML repositories as The Czech Digital Mathematics Library DML-CZ or NUMDAM, DML-PL, DML-PT, RusDML, . . . : aggregating content from local repositories to build the bigger (global?) DML.

### Bottom up—from building bricks of regional repositories

As DML content providers serve mostly publisher's or regional DML repositories as The Czech Digital Mathematics Library DML-CZ or NUMDAM, DML-PL, DML-PT, RusDML, . . . : aggregating content from local repositories to build the bigger (global?) DML.

Example of DML-CZ: up and running digital mathematic library <a href="http://dml.cz"><a href="http://dml.cz"><a href="http://dml.cz"><a href="http://dml.cz"><a href="http://dml.cz"><a href="http://dml.cz"><a href="http://dml.cz"><a href="http://dml.cz"><a href="http://dml.cz"><a href="http://dml.cz"><a href="http://dml.cz"><a href="http://dml.cz"><a href="http://dml.cz">><a href="http://dml.cz">><a href= For more, see (who, what, browse, browse similar, how to search).

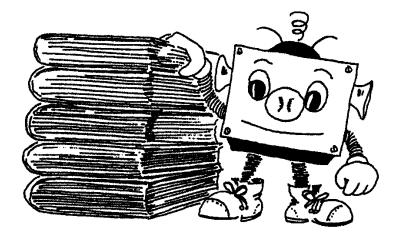

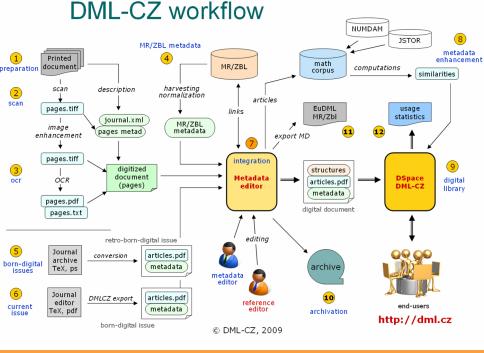

### Take care! "God is in the details." (Mies van der Rohe)

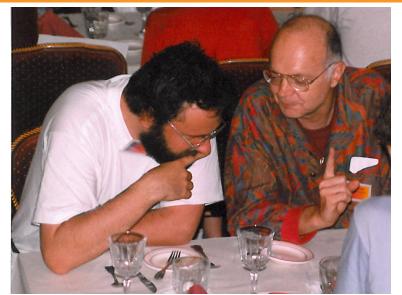

### Challenges of Math handling: OCR, indexing, search...

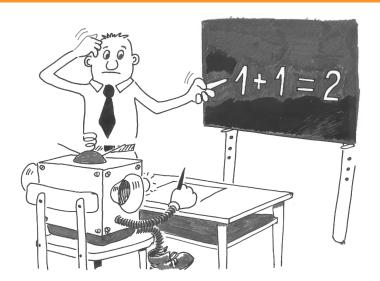

### DML-CZ—data: scientific math published in CZ/SK

Proof. Let  $\hat{K}$  be a cube,  $\hat{K} \subset \hat{G}$ ; put  $K = q^{-1}(\hat{K})$ . According to theorem 50 we have K & M and it follows from theorem 24 that

$$P(K, v) = \int f(x) dx$$
.

The functional determinant T of the mapping  $\psi = \varrho^{-1}$  fulfils the relation  $T(\varphi(x))$ , det M(x) = 1, so that

$$\int f(x) dx = \int f(y(y)) \cdot |T(y)| dy = \int \hat{f}(y) dy$$
. (9)

From theorem 50 (and relation (86)) we see that  $P(K, v) = P(\hat{K}, \hat{v})$ ; relations (89), (90) show therefore that  $P(\hat{K}, \hat{v}) = \int \hat{f}(y) \,dy$ , which completes the proof.

Remark. The reader may compare this paper with [6].

#### DEPERENCES

- V. Jarník: Diferenciální počet, Praha 1953 [2] V. Jarník: Integrální počet II. Praha 1955.
- [3] J. Mařík: Vrcholy jednotkové koule v prostoru funkcionál na daném polouspořádaném prostoru, Časopis pro pěst, mat., 79 (1954), 3-40.
- [4] Ян Маржик (Jan Mařík): Представление функционала в виде интеграла, Чехослопапкий мат. исурнал. 5 (80), 1955, 467-487
- [5] J. Mařík: Plošný integrál, Časopis pro pěst. mat., 81 (1956), 79-82.
- [6] Ян Маржин (Jan Mařik): Заметна и теории поверхностного интеграда, Чехословацкий мат. журнал, 6 (81), 1956, 387-400.
- [7] S. Saks: Theory of the integral, New York.

#### Резюме

#### поверхностный интеграл

SH MAPKUK (Jan Mařík), Ilpara, (Поступило в редакцию 10/Х 1955 г.)

Пусть m — натуральное число; пусть  $E_m$  — m-мерное евклидово пространство. Для всякого ограниченного измеримого множества  $A \subset E_n$  положим  $\|A\|=\sup\int_{t-1}^{\infty}\frac{\partial v_i(x)}{\partial x_i}\,\mathrm{d}x$ , где  $v_1,\dots,v_m$  — многочлены такие, что

 $\sum v_i^2(x) \leq 1$  для всех  $x \in A$ . Пусть  $\mathfrak A$  — система всех ограниченных измеримых множеств A, для которых  $||A|| < \infty$ . Теорема 18 тогда утверждает:

 $\Pi_{ycmb}$   $A \in X$ ; пусть D — граница множества A. Тогда на системе В всех борелевских подмножеств множества D существует мера р и на

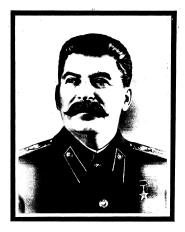

иосиф виссарионович сталин 1879 - 1953

### Document engineering—from paper to digital workflow

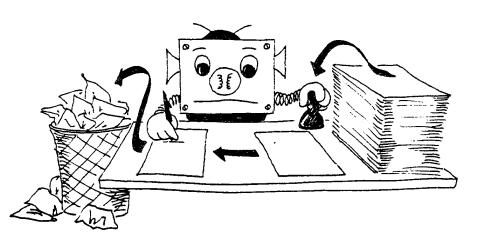

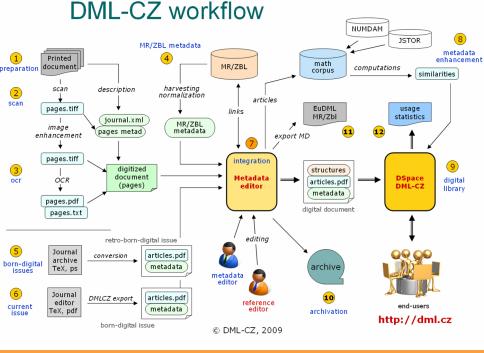

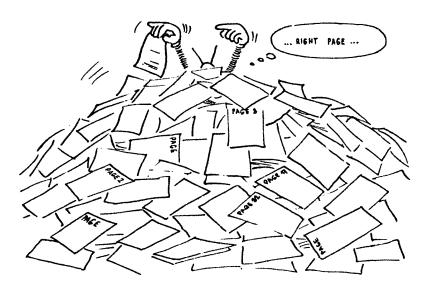

Data heterogenity, plethora of formats, validation and conversions:

```
retro-digital period: scanning, geometrical transformations
     (BookRestorer), OCR (FineReader, InftyReader),
     two-laver PDF
```

Data heterogenity, plethora of formats, validation and conversions:

retro-digital period: scanning, geometrical transformations (BookRestorer), OCR (FineReader, InftyReader), two-laver PDF

retro-born-digital period: not complete .tex or .dvi data, bad formats, bitmap fonts of low resolution

Data heterogenity, plethora of formats, validation and conversions:

```
retro-digital period: scanning, geometrical transformations
     (BookRestorer), OCR (FineReader, InftyReader),
     two-laver PDF
```

retro-born-digital period: not complete .tex or .dvi data, bad formats, bitmap fonts of low resolution

born-digital period: typesetting by TFX with export of [meta]data into digital library

Data heterogenity, plethora of formats, validation and conversions:

retro-digital period: scanning, geometrical transformations (BookRestorer), OCR (FineReader, InftyReader), two-laver PDF

retro-born-digital period: not complete .tex or .dvi data, bad formats, bitmap fonts of low resolution

born-digital period: typesetting by TFX with export of [meta]data into digital library

world of authors: LATEX, TEX notation of mathematics

Data heterogenity, plethora of formats, validation and conversions:

retro-digital period: scanning, geometrical transformations (BookRestorer), OCR (FineReader, InftyReader), two-laver PDF

retro-born-digital period: not complete .tex or .dvi data, bad formats, bitmap fonts of low resolution

born-digital period: typesetting by TFX with export of [meta]data into digital library

world of authors: LATEX, TEX notation of mathematics world of applications/data exchange: XML, MathML

Data heterogenity, plethora of formats, validation and conversions:

retro-digital period: scanning, geometrical transformations (BookRestorer), OCR (FineReader, InftyReader), two-laver PDF

retro-born-digital period: not complete .tex or .dvi data, bad formats, bitmap fonts of low resolution

born-digital period: typesetting by TFX with export of [meta]data into digital library

world of authors: LATEX, TEX notation of mathematics world of applications/data exchange: XML, MathML big volumes: → high automation to save costs

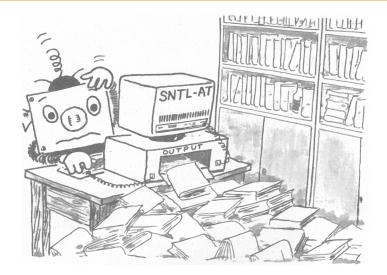

### 6+ years of local (Brno, CZ) document engineering

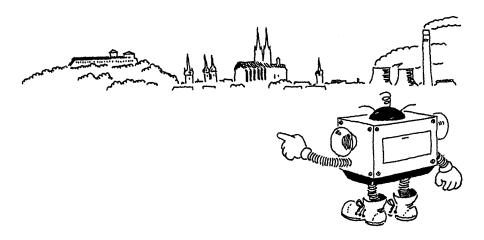

- Scanned image processing and transformations (with BookRestorer) (BT Pulkrábek)
- Pre-MSC era papers' automated classification by MSC (Radim
- gensim framework: similarity article computations (machine

- Scanned image processing and transformations (with BookRestorer) (BT Pulkrábek)
- Mathematical optical character recognition: OCR by combining FineReader (SDK 8.1) and Infty by prof. Suzuki (MT Panák, Mudrák, BT Vystrčil)
- Pre-MSC era papers' automated classification by MSC (Radim Řehůřek)
- gensim framework: similarity article computations (machine learning research with Radim Řehůřek)

- Scanned image processing and transformations (with BookRestorer) (BT Pulkrábek)
- Mathematical optical character recognition: OCR by combining FineReader (SDK 8.1) and Infty by prof. Suzuki (MT Panák, Mudrák, BT Vystrčil)
- Pre-MSC era papers' automated classification by MSC (Radim Řehůřek)
- gensim framework: similarity article computations (machine

- Scanned image processing and transformations (with BookRestorer) (BT Pulkrábek)
- Mathematical optical character recognition: OCR by combining FineReader (SDK 8.1) and Infty by prof. Suzuki (MT Panák, Mudrák, BT Vystrčil)
- Pre-MSC era papers' automated classification by MSC (Radim Řehůřek)
- gensim framework: similarity article computations (machine learning research with Radim Řehůřek)

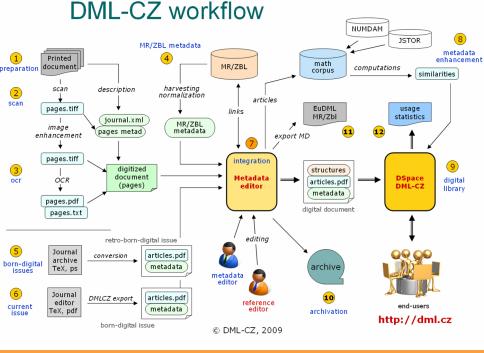

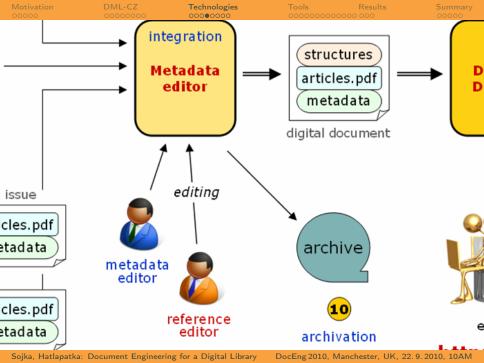

### Metadata Editor http://editor.dml.cz

Web-based client-server tool open source development (ICS MU) from scratch (Ruby) for [meta]data import, editing, validation, batch checking and correction.

To test, try <a href="http://editor.dml.cz:9129">http://editor.dml.cz:9129</a>, admin/admin

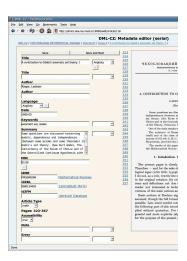

- Google Scholar partnership: interface to use our metadata instead of those parsed from landing pages' HTML
- Math retrieval: math formula indexing and search (MT Vítězslav Dostál, BT Martin Liška, BT Peter Mravec)
- Citation linking: CiteCrawl (BT Lukáš Lalinský)
- Born-digital publishing system [for Archivum Mathematicum and for other 10 journals] and retro-born-digital paper conversions and enhancements (BT&MT Michal Růžička)

- Google Scholar partnership: interface to use our metadata instead of those parsed from landing pages' HTML
- Math retrieval: math formula indexing and search (MT Vítězslav Dostál, BT Martin Liška, BT Peter Mravec)
- Citation linking: CiteCrawl (BT Lukáš Lalinský)
- Born-digital publishing system [for Archivum Mathematicum and for other 10 journals] and retro-born-digital paper conversions and enhancements (BT&MT Michal Růžička)

- Google Scholar partnership: interface to use our metadata instead of those parsed from landing pages' HTML
- Math retrieval: math formula indexing and search (MT Vítězslav Dostál, BT Martin Liška, BT Peter Mravec)
- Citation linking: CiteCrawl (BT Lukáš Lalinský)
- Born-digital publishing system [for Archivum Mathematicum]

# Verified and proven technologies (in DML-CZ) (cont.)

- Google Scholar partnership: interface to use our metadata instead of those parsed from landing pages' HTML
- Math retrieval: math formula indexing and search (MT Vítězslav Dostál, BT Martin Liška, BT Peter Mravec)
- Citation linking: CiteCrawl (BT Lukáš Lalinský)
- Born-digital publishing system [for Archivum Mathematicum and for other 10 journals] and retro-born-digital paper conversions and enhancements (BT&MT Michal Růžička)

# Verified and proven technologies (in DML-CZ) (cont.)

Metadata (in RDF) vizualization, browsing: Visual Browser tool (MT Zuzana Nevěřilová) for [Eu]DML GUI.

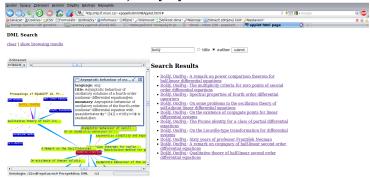

# Verified and proven technologies (cont.): PDF

- batch digital signature of PDF: pdfsign (BT Peter Bočák).
- PDF recompression using JBIG2: an application based on

# Verified and proven technologies (cont.): PDF

- batch digital signature of PDF: pdfsign (BT Peter Bočák).
- optimization of PDF: pdfopt (from ghostscript), pdfsizeopt.py (by Peter Szabó).
- PDF recompression using JBIG2: an application based on jbig2enc/Leptonica (BT Radim Hatlapatka).

# Verified and proven technologies (cont.): PDF

- batch digital signature of PDF: pdfsign (BT Peter Bočák).
- optimization of PDF: pdfopt (from ghostscript), pdfsizeopt.py (by Peter Szabó).
- PDF recompression using JBIG2: an application based on jbig2enc/Leptonica (BT Radim Hatlapatka).

#### PDF tools

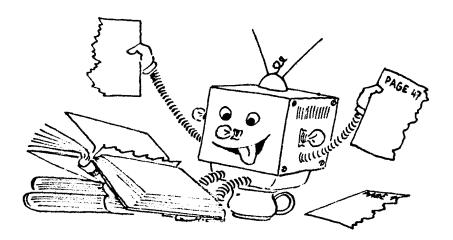

#### PDF tools: PDF re-compressor

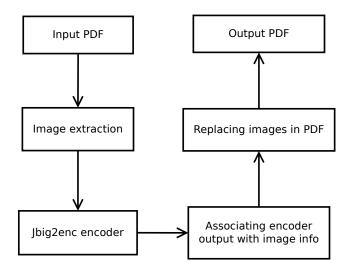

#### PDF re-compressor: input PDF

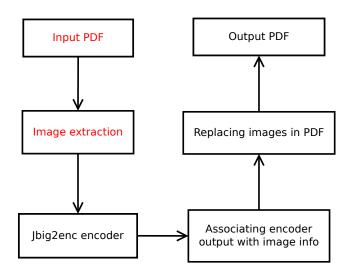

## PDF re-compressor: input PDF

```
27 0 obj << /Type/XObject
/Subtype/Image
/Name/im1
/Length 47053
/Width 2294
/Height 3502
/BitsPerComponent 1
/ColorSpace/DeviceGray
/Filter/CCITTFaxDecode
/DecodeParms << /K -1
        /EndOfLine false
        /EncodedByteAlign false
        /Columns 2294
        /EndOfBlock true >>
>>
stream
endstream
```

#### PDF re-compressor via encoder jbig2enc

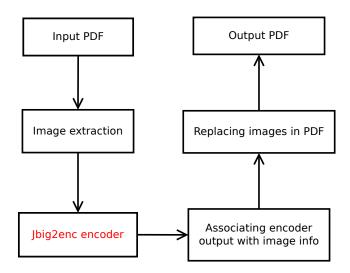

- Open-source JBIG2 encoder developed by Adam Langley, commissioned by Google [Books]
- Open-source library Leptonica, developed by Dan Bloomberg,
- Symbols (bitmaps of connected pixels) are encoding using a
- Supports output in format suitable for PDF

- Open-source JBIG2 encoder developed by Adam Langley, commissioned by Google [Books]
- Open-source library Leptonica, developed by Dan Bloomberg, is used for manipulation with images and bitmaps of symbols
- Symbols (bitmaps of connected pixels) are encoding using a
- Supports output in format suitable for PDF

- Open-source JBIG2 encoder developed by Adam Langley, commissioned by Google [Books]
- Open-source library Leptonica, developed by Dan Bloomberg, is used for manipulation with images and bitmaps of symbols
- Symbols (bitmaps of connected pixels) are encoding using a chosen bitmap as representant for each symbol and putting pointers to this representant
- Supports output in format suitable for PDF

- Open-source JBIG2 encoder developed by Adam Langley, commissioned by Google [Books]
- Open-source library Leptonica, developed by Dan Bloomberg, is used for manipulation with images and bitmaps of symbols
- Symbols (bitmaps of connected pixels) are encoding using a chosen bitmap as representant for each symbol and putting pointers to this representant
- Supports output in format suitable for PDF

- Compare all templates (representative symbols) with the same size for finding equivalence on symbols

  - we look for accumulations in shapes such as points or lines

- Compare all templates (representative symbols) with the same size for finding equivalence on symbols
  - two templates are considered equivalent if there is not found big enough accumulation of differences
  - we look for accumulations in shapes such as points or lines
- Unify equivalent symbols

- Compare all templates (representative symbols) with the same size for finding equivalence on symbols
  - two templates are considered equivalent if there is not found big enough accumulation of differences
  - we look for accumulations in shapes such as points or lines
- Unify equivalent symbols

- Compare all templates (representative symbols) with the same size for finding equivalence on symbols
  - two templates are considered equivalent if there is not found big enough accumulation of differences
  - we look for accumulations in shapes such as points or lines
- Unify equivalent symbols

## Image before and after compression

Compared to my previous life as a graduate student in Oxford, life at Caltech was like changing to the fast lane on a freeway. First, instead of Oxford being the center of the universe, it was evident that, to a first approximation,

Compared to my previous life as a graduate student in Oxford, life at Caltech was like changing to the fast lane on a freeway. First, instead of Oxford being the center of the universe, it was evident that, to a first approximation,

### Image before and after compression: differences

Compared to my previous life as a graduate student in Oxford, life at Caltech was like changing to the fast lane on a freeway. First, instead of Oxford being the center of the universe, it was evident that, to a first approximation,

Compared to my previous life as a graduate student in Oxford, life at Caltech was like changing to the fast lane on a freeway. First, instead of Oxford being the center of the universe, it was evident that, to a first approximation,

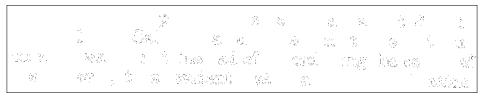

## Image before and after compression: differences

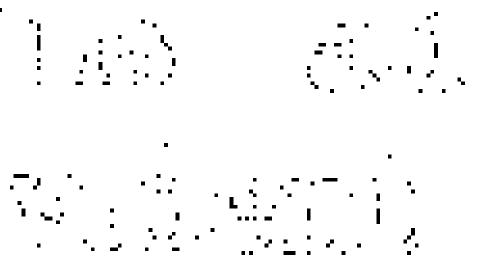

### PDF re-compressor: associating output with image info

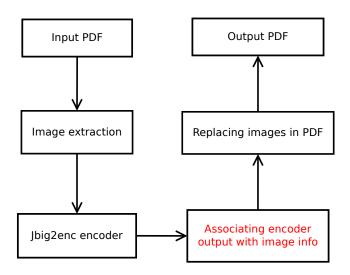

#### PDF re-compressor: output PDF

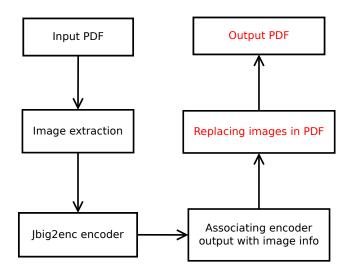

## PDF re-compressor: PDF image encoded using JBIG2

```
2 0 obj << /DecodeParms
   << /JBIG2Globals 1 0 R >>
   /Width 2294
   /BitsPerComponent 1
   /Height 3502
   /Filter /JBIG2Decode
   /Subtype /Image
   /Length 34336
   /ColorSpace /DeviceGray
   /Type /XObject
>>
stream
endstream
```

- Generic PDF optimizer written in Python by Péter Szabó (Google)
- Uses best practices and Unix tools to optimize size of PDF document (e.g. image compression, font unification)
- Uses ghostscript, Multivalent, sam2p, pngout, jbig2enc,...
- Uses only generic coding of jbig2enc
- Images compressed using different compression methods and chooses one with the best result

- Generic PDF optimizer written in Python by Péter Szabó (Google)
- Uses best practices and Unix tools to optimize size of PDF document (e.g. image compression, font unification)
- Uses ghostscript, Multivalent, sam2p, pngout, jbig2enc,...
- Uses only generic coding of jbig2enc
- Images compressed using different compression methods and chooses one with the best result

- Generic PDF optimizer written in Python by Péter Szabó (Google)
- Uses best practices and Unix tools to optimize size of PDF document (e.g. image compression, font unification)
- Uses ghostscript, Multivalent, sam2p, pngout, jbig2enc,...
- Uses only generic coding of jbig2enc
- Images compressed using different compression methods and chooses one with the best result

- Generic PDF optimizer written in Python by Péter Szabó (Google)
- Uses best practices and Unix tools to optimize size of PDF document (e.g. image compression, font unification)
- Uses ghostscript, Multivalent, sam2p, pngout, jbig2enc,...
- Uses only generic coding of jbig2enc
- Images compressed using different compression methods and chooses one with the best result

- Generic PDF optimizer written in Python by Péter Szabó (Google)
- Uses best practices and Unix tools to optimize size of PDF document (e.g. image compression, font unification)
- Uses ghostscript, Multivalent, sam2p, pngout, jbig2enc,...
- Uses only generic coding of jbig2enc
- Images compressed using different compression methods and chooses one with the best result

#### Results: description of data used to create statistics

- PDF files of 11 journals retro-digitized in DML-CZ
- PDF files contain scanned text (bitonal page images originally compressed by CCITT-G4)
- 6,641 pages in 665 papers in total

#### Results: description of data used to create statistics

- PDF files of 11 journals retro-digitized in DML-CZ
- PDF files contain scanned text (bitonal page images originally compressed by CCITT-G4)
- Applied at PDF documents from digitized journal Archivum Mathematicum from years 1965-1991
- 6,641 pages in 665 papers in total

#### Results: different parts of PDFs

|                 | Original | After        | After using   | After using |
|-----------------|----------|--------------|---------------|-------------|
|                 | PDF      | using PDF    | pdfsizeopt.py | both        |
|                 |          | recompressor |               |             |
| Total size      | 7,123    | 4,702        | 3,962         | 2,717       |
| (in kB)         | (100%)   | (66.01%)     | (55.62%)      | (38.14%)    |
| Font data       | 1,525    | 1,525        | 103           | 103         |
| objects (in kB) | (100%)   | (100%)       | (6.74%)       | (6.74%)     |
| Image objects   | 4,717    | 1,915        | 3,529         | 1,904       |
| (in kB)         | (100%)   | (40.6%)      | (74.83%)      | (40.37%)    |
| Other objects   | 545      | 926          | 31            | 411         |
| (in kB)         | (100%)   | (169.76%)    | (5.63%)       | (75.38%)    |

### Results: single vs multi page PDF

| Single page documents (655.83 MB in total) |              |               |                 |  |  |  |
|--------------------------------------------|--------------|---------------|-----------------|--|--|--|
|                                            | By using PDF | By using      | By using both   |  |  |  |
|                                            | recompressor | pdfsizeopt.py |                 |  |  |  |
| Saved globally                             | 77.37%       | 52.22%        | 46.68% (396 MB) |  |  |  |
| Saved in image                             | 70.46%       | 60.30%        | 52.97%          |  |  |  |
| and other objects                          |              |               |                 |  |  |  |

| Multi page documents (723.47 MB in total) |              |               |                 |  |  |  |
|-------------------------------------------|--------------|---------------|-----------------|--|--|--|
|                                           | By using PDF | By using      | By using both   |  |  |  |
|                                           | recompressor | pdfsizeopt.py |                 |  |  |  |
| Saved globally                            | 66.01%       | 55.62%        | 38.14% (276 MB) |  |  |  |
| Saved in image                            | 53.99%       | 67.66%        | 44.00%          |  |  |  |
| and other objects                         |              |               |                 |  |  |  |

#### Summary

- Verified complex DML-CZ digitization workflow and proven technologies and tools for math DL
- PDF size reduction of sixtytwo percent of original already
- EuDML: Towards wordwide digital mathematical library, based

#### Summary

- Verified complex DML-CZ digitization workflow and proven technologies and tools for math DL
- PDF size reduction of sixtytwo percent of original already CCITT-G4 compressed PDFs using PDF recompressor with improved jbig2enc and pdfsizeopt.py
- EuDML: Towards wordwide digital mathematical library, based

#### Summary

- Verified complex DML-CZ digitization workflow and proven technologies and tools for math DL
- PDF size reduction of sixtytwo percent of original already CCITT-G4 compressed PDFs using PDF recompressor with improved jbig2enc and pdfsizeopt.py
- EuDML: Towards wordwide digital mathematical library, based on DML-CZ know-how and tools developed at Masaryk University during last  $\approx$  6 years

## Yes, you can!

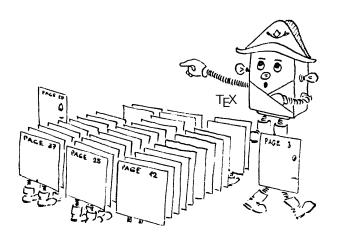

- Adding OCR tools to PDF re-compressor to increase compression ratio of bitonal images even further.
- Optimize subimage lookup and storage in PDF re-compressor.
- Pursue research in mathematical document classification, math indexing and retrieval, OCR for math, document similarity.
- Design alternative and novel user interfaces for the digital library.
- Improve metadata validation procedures in ME.
- Interfaces for export and conversion for projects on European or worldwide levels.
- Other challenges: multilingual math retrieval, MathML indexing and search, math common sense
- Cooperation "wanted!" for problems above, fixfont, math OCR.

- Adding OCR tools to PDF re-compressor to increase compression ratio of bitonal images even further.
- Optimize subimage lookup and storage in PDF re-compressor.
- Pursue research in mathematical document classification, math indexing and retrieval, OCR for math, document similarity.
- Design alternative and novel user interfaces for the digital library.
- Improve metadata validation procedures in ME.
- Interfaces for export and conversion for projects on European or worldwide levels.
- Other challenges: multilingual math retrieval, MathML indexing and search, math common sense
- Cooperation "wanted!" for problems above, fixfont, math OCR.

- Adding OCR tools to PDF re-compressor to increase compression ratio of bitonal images even further.
- Optimize subimage lookup and storage in PDF re-compressor.
- Pursue research in mathematical document classification, math indexing and retrieval, OCR for math, document similarity.
- Design alternative and novel user interfaces for the digital library.
- Improve metadata validation procedures in ME.
- Interfaces for export and conversion for projects on European or worldwide levels.
- Other challenges: multilingual math retrieval, MathML indexing and search, math common sense
- Cooperation "wanted!" for problems above, fixfont, math OCR.

- Adding OCR tools to PDF re-compressor to increase compression ratio of bitonal images even further.
- Optimize subimage lookup and storage in PDF re-compressor.
- Pursue research in mathematical document classification, math indexing and retrieval, OCR for math, document similarity.
- Design alternative and novel user interfaces for the digital library.
- Improve metadata validation procedures in ME.
- Interfaces for export and conversion for projects on European or worldwide levels.
- Other challenges: multilingual math retrieval, MathML indexing and search, math common sense
- Cooperation "wanted!" for problems above, fixfont, math OCR.

- Adding OCR tools to PDF re-compressor to increase compression ratio of bitonal images even further.
- Optimize subimage lookup and storage in PDF re-compressor.
- Pursue research in mathematical document classification, math indexing and retrieval, OCR for math, document similarity.
- Design alternative and novel user interfaces for the digital library.
- Improve metadata validation procedures in ME.
- Interfaces for export and conversion for projects on European or worldwide levels.
- Other challenges: multilingual math retrieval, MathML

- Adding OCR tools to PDF re-compressor to increase compression ratio of bitonal images even further.
- Optimize subimage lookup and storage in PDF re-compressor.
- Pursue research in mathematical document classification, math indexing and retrieval, OCR for math, document similarity.
- Design alternative and novel user interfaces for the digital library.
- Improve metadata validation procedures in ME.
- Interfaces for export and conversion for projects on European or worldwide levels.
- Other challenges: multilingual math retrieval, MathML indexing and search, math common sense
- Cooperation "wanted!" for problems above, fixfont, math OCR.

## End of the talk

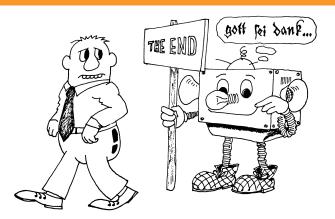

#### Questions? Comments?

• Continue by pictorial summary if time permits

## End of the talk

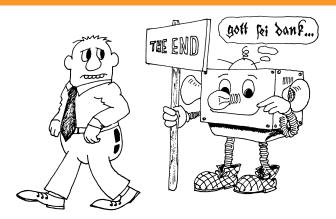

Questions? Comments?

PContinue by pictorial summary if time permits.

## References

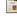

Dan Bloomberg.

Leptonica [online, cit. 2010-09-09]. <a href="http://www.leptonica.com/">http://www.leptonica.com/>.</a>

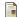

Adam Langley:

Jbig2enc [online, cit. 2010-09-09]. <a href="http://github.com/agl/jbig2enc/">http://github.com/agl/jbig2enc/>.</a>

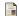

Péter Szabó:

Optimizing PDF output size of TFX documents [online, cit. 2010-09-09]. <http://code.google.com/p/pdfsizeopt/>.

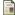

DMI-C7 team

Materials about DML-CZ, project publications [online, cit. 2010-09-09]. <a href="http://project.dml.cz/documents.html">http://project.dml.cz/documents.html</a>.

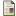

EuDML team.

EuDML project info [online, cit. 2010-09-09].

<a href="http://ec.europa.eu/information">http://ec.europa.eu/information</a> society/apps/projects/factsheet/index.cfm?project ref=250503>.

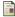

FuDMI team

EuDML webpage [online, cit. 2010-09-09]. <a href="http://eudml.eu/>">http://eudml.eu/>">.

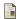

EuDML at MU team.

EuDML at MU project info [online, cit. 2010-09-09]. <a href="http://nlp.fi.muni.cz/projekty/eudml/">http://nlp.fi.muni.cz/projekty/eudml/</a> or <a href="http://www.muni.cz/research/projects/10067">http://www.muni.cz/projekty/eudml/</a> or <a href="http://www.muni.cz/research/projects/10067">http://www.muni.cz/research/projects/10067</a>.

## From paper to digital processing

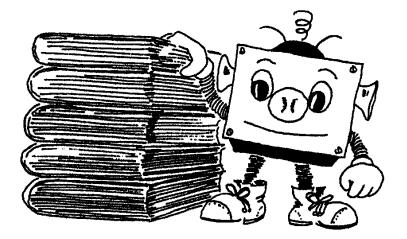

# Information overload in globalized scientific world

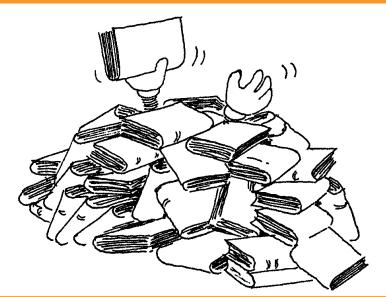

# Information overload also in specific domains (mathematics)

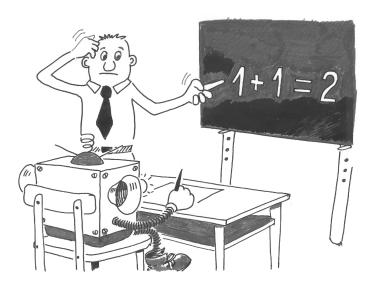

# Document Engineering (DocEng): from paper to digital workflow

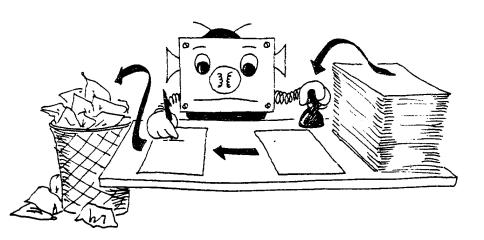

# DocEng: retro-digitization, digital library development

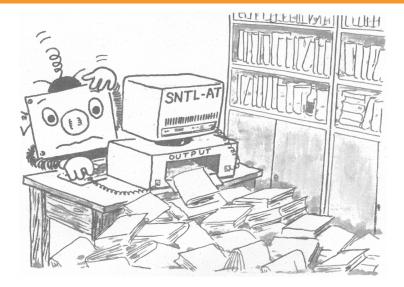

# DocEng for specific/local (Brno, CZ) purposes

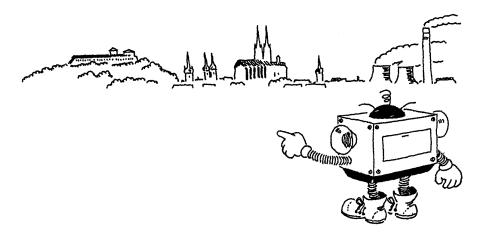

# DocEng in DML-CZ: new workflows and data processing

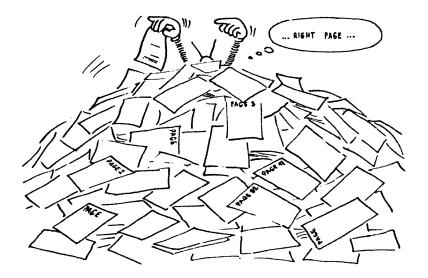

# DocEng in DML-CZ: new tools

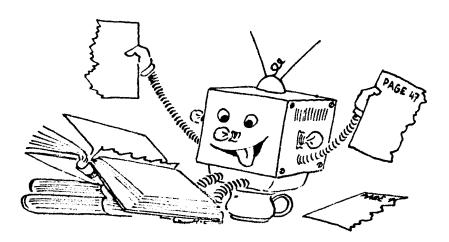

# 'Bottom up' deployment towards EU or worldwide scale

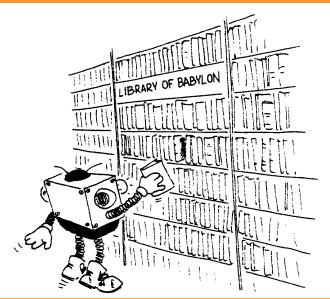

# The European Digital Mathematics Library: EuDML

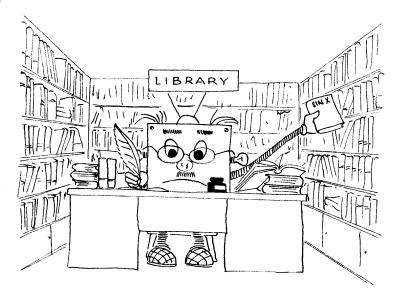

## EuDML: from local data collections to the virtual DL

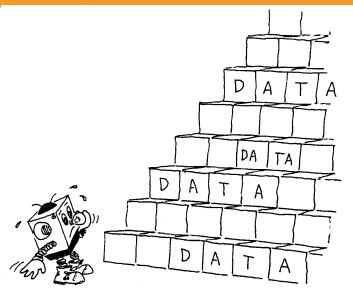

# DocEng for EuDML: scalable tools development

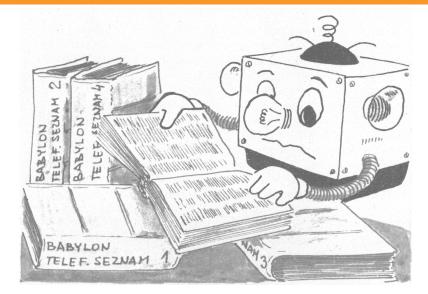

Yes, you can! You can have visibility, scalability, similarity fulltext metrics, 38% of original size PDFs,...

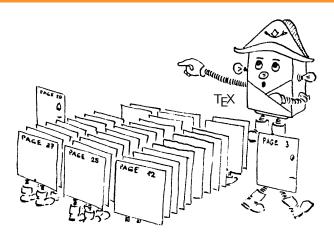

## End of talk overview

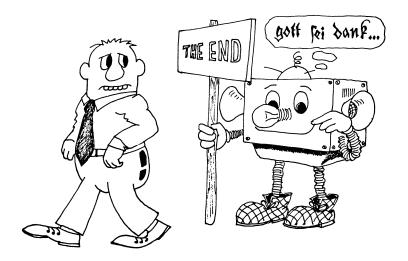

- What is DjVu? DjVu is open document format (alternative to PDF) designed to store scanned text especially with text, line drawings and photographs.
- How are images compressed? Image is divided into three images (foreground, background and mask).
- Background and foreground images are compressed using a wavelet-based compression algorithm named IW44.
- What is JB2? It is compression method similar to JBIG2 used for compression of mask image.

- What is DjVu? DjVu is open document format (alternative to PDF) designed to store scanned text especially with text, line drawings and photographs.
- How are images compressed? Image is divided into three images (foreground, background and mask).
- Background and foreground images are compressed using a wavelet-based compression algorithm named IW44.
- What is JB2? It is compression method similar to JBIG2 used for compression of mask image.

- What is DjVu? DjVu is open document format (alternative to PDF) designed to store scanned text especially with text, line drawings and photographs.
- How are images compressed? Image is divided into three images (foreground, background and mask).
- Background and foreground images are compressed using a wavelet-based compression algorithm named IW44.
- What is JB2? It is compression method similar to JBIG2 used for compression of mask image.

- What is DjVu? DjVu is open document format (alternative to PDF) designed to store scanned text especially with text, line drawings and photographs.
- How are images compressed? Image is divided into three images (foreground, background and mask).
- Background and foreground images are compressed using a wavelet-based compression algorithm named IW44.
- What is JB2? It is compression method similar to JBIG2 used for compression of mask image.

- What is DjVu? DjVu is open document format (alternative to PDF) designed to store scanned text especially with text, line drawings and photographs.
- How are images compressed? Image is divided into three images (foreground, background and mask).
- Background and foreground images are compressed using a wavelet-based compression algorithm named IW44.
- What is JB2? It is compression method similar to JBIG2 used for compression of mask image.

# DjVu and JB2 – How is image segmented?

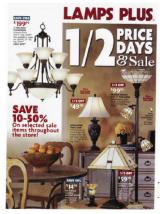

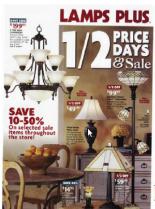

Figure: Image before (on the left) and after compression (on the right) [?]

# DjVu and JB2 – How is image segmented? (cont.)

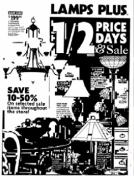

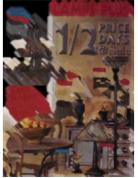

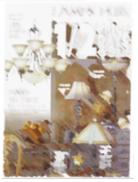

Figure: DjVu image components of the image shown at previous slide;

left to right: Mask, Foreground and Background [?]